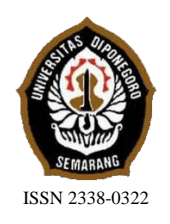

**JURNAL TEKNIK PERKAPALAN**

Jurnal Hasil Karya Ilmiah Lulusan S1 Teknik Perkapalan Universitas Diponegoro

# **Analisa Peningkatan Performa Hambatan Kapal Katamaran MV. Laganbar menggunakan Centerbulb dan Bulbous Bow dengan Metode Computation Fluid Dynamic (CFD)**

Asep Kurniawan Nugraha<sup>1)</sup>, Samuel<sup>1)</sup>, Muhammad Iqbal<sup>1)</sup> 1)Departemen Teknik Perkapalan, Fakultas Teknik, Universitas Diponegoro Email : [asepkn@gmail.com,](mailto:asepkn@gmail.com,) [undip\\_samuel@yahoo.com,](mailto:undip_samuel@yahoo.com) [iqbal.muhammad.1412@gmail.com](mailto:iqbal.muhammad.1412@gmail.com)

### **Abstrak**

Secara teoritis, stabilitas kapal katamaran lebih baik, tetapi muncul permasalahan lain yaitu hambatan. Hambatan katamaran lebih kompleks karena efek interaksi komponen hambatan dengan gelombang laut pada lambung kapal. Hal tersebut mengakibatkan bertambahnya hambatan gelombang akibat hempasan badan kapal oleh gelombang laut. Dari permasalahan tersebut munculah percobaan untuk menambahkan *centerbulb* dan *bulbous bow* pada kapal katamaran. *Centerbulb* dan *bulbous bow* berfungsi mengurangi hambatan gelombang yang terjadi pada lambung kapal katamaran. Analisa perhitungan hambatan total kapal katamaran dihitung menggunakan *software* CFD yaitu *Tdyn 13.7.6.0* dan menggunakan variasi kecepatan (Fn = 0,28; Fn = 0,47; Fn = 0,65)*,* penambahan dan posisi *centerbulb* serta jenis *bulbous bow.* Hasilnya, nilai hambatan total kapal terkecil terletak pada konfigurasi model 11 dengan Fn = 0,47 yaitu 3,45 kN mengurangi hambatan sebesar 29,33 %.

Kata Kunci : Hambatan, Katamaran*, Centerbulb*, *Bulbous Bow*, CFD

# **1. PENDAHULUAN**

# **1.1. Latar Belakang**

Katamaran merupakan kapal yang memiliki lambung ganda yang dihubungkan dengan struktur *bridging*. Bentuk lambung kapal dari katamaran mirip dengan *mono hull* tetapi memiliki garis air yang lebih ramping sehingga tahanan yang dialami lebih kecil. Kelebihan katamaran dari pada *mono hull* selain memiliki tahanan yang lebih kecil yaitu memiliki stabilitas yang lebih baik[1] . Pada kapal *multi hull* masalah hambatan masih banyak dibahas dan didiskusikan karena komponen hambatannya lebih kompleks dibandingkan dengan kapal lambung tunggal atau *mono hull,* yaitu rumitnya efek interaksi komponen hambatan viskos dan gelombang pada lambung kapal *multi hull*<sup>[2]</sup>. Salah satu penelitian yang dilakukan dengan memodifikasi kapal

*monohull* menjadi katamaran menyebutkan modifikasi tersebut dapat meningkatkan kapasitas muatan hingga dua kali lebih banyak. Namun, peningkatan kapasitas ini harus dibayar dengan peningkatan hambatan sekitar hampir empat kali lebih banyak. Tentunya ini akan merugikan nelayan<sup>[8]</sup>.

Dari permasalahan yang ditimbulkan munculah ide untuk melakukan percobaan penambahan penggabungan *centerbulb* dan *bulbous bow* pada bagian tengah kapal. Adapun beberapa kajian mengenai *centerbulb* dan *bulbous bow* pada katamaran untuk mengurangi hambatan adalah sebagai berikut :

• Kajian (Danisman, D.B, 2014), dalam penelitiannya menyimpulkan dengan penambahan *centerbulb* dapat mengurangi hambatan gelombang sebesar 15% pada studi numerik dan 13% pada studi eksperimental dan pengurangan 5% dalam *full scale effective power* di kecepatan sesuai Fr = 0,6.

- Kajian (Grafian Adib 2015) dalam penelitiannya menyebutkan penambahan *centerbulb* dapat mengurangi hambatan sebesar 5 – 25 % dengan posisi *centerbulb* berada di depan.
- Kajian (Adi, dan Amiadji 2013) menyimpulkan tipe *bulbous bow nabla*  mempunyai tahanan kapal paling rendah dan mengurangi hambatan sebesar 4,82 %.

Berdasarkan hal tersebut di atas, maka pada penelitian ini akan dilakukan analisa perhitungan hambatan pada kapal katamaran sebelum dan setelah penambahan *centerbulb* dan *bulbous bow*, serta posisi *centerbulb,* sehingga mendapatkan analisa yang pasti tentang hambatan pada kapal katamaran.

# **1.2. Perumusan Masalah**

Dengan memperhatikan pokok permasalahan yang terdapat pada latar belakang di atas, maka permasalahan yang akan diteliti adalah :

- 1. Bagaimana hambatan total kapal katamaran sebelum dan sesudah penambahan *centerbulb* dan *bulbous bow* ?
- 2. Bagaimana posisi *centerbulb* terhadap hambatan yang paling rendah ?

### **1.3. Batasan Masalah**

Batasan masalah digunakan sebagai arahan serta acuan dalam penulisan tugas akhir sehingga sesuai dengan permasalahan serta tujuan yang diharapkan. Dalam penyusunan laporan Tugas Akhir ini, permasalahan akan dibatasi sebagai berikut :

- 1. Tipe *centerbulb* yang digunakan berbentuk *oval*. (Grafian Adib, 2015)
- 2. Perhitungan hambatan total adalah akibat dari fluida air dan tidak ada perhitungan hambatan udara dan angin.
- 3. Fokus pada kapal katamaran lambung simetris.
- 4. Tidak ada pengujian *towing tank.*
- 5. Diasumsikan kapal pada kondisi *even keel.*

# **1.4. Tujuan Penelitian**

Berdasarkan latar belakang di atas maka maksud dan tujuan dari penelitian ini adalah :

- 1. Mendapatkan nilai hambatan total kapal katamaran sebelum dan sesudah penambahan *centerbulb* dan *bulbous bow.*
- 2. Mendapatkan posisi *centerbulb* paling optimal terhadap hambatan yang paling rendah.

# **2. TINJAUAN PUSTAKA**

### **2.1. Kapal Katamaran**

Katamaran merupakan kapal yang memiliki lambung ganda yang dihubungkan dengan struktur bridging. Bentuk lambung kapal dari katamaran mirip dengan *mono hull* tetapi memiliki garis air yang lebih ramping sehingga tahanan yang dialami lebih kecil. Kelebihan katamaran dari pada *mono hull* selain memiliki tahanan yang lebih kecil yaitu memiliki stabilitas yang lebih baik<sup>[1]</sup>. Kedua lambung katamaran didesain sedemikian rupa menurut aliran fluida yang melewati *tunnel-*nya. Susunan lambung itu terbagi menjadi simetris dan asimetris. Berikut bentuk improvisasi aliran air yang melewati badan kapal.

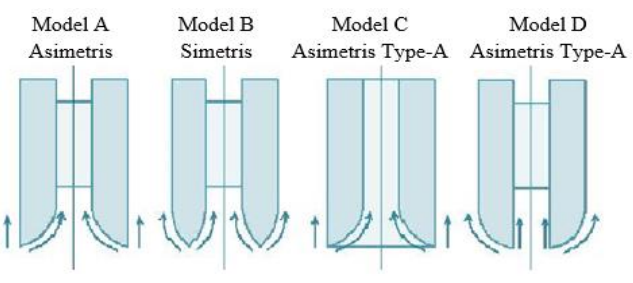

Gambar 2.1 Jenis Lambung Katamaran

Katamaran diteliti dan dikembangkan karena memiliki kelebihan dari kapal *monohull* yakni (Sobirin, 2013) :

- 1. Pada kapal dengan lebar yang sama tahanan gesek katamaran lebih kecil, sehingga pada tenaga dorong yang sama kecepatannya relatif lebih besar.
- 2. Luas geladak dari katamaran lebih luas dibandingkan dengan *monohull.*
- 3. Volume benaman dan luas permukaan basah kecil.
- 4. Stabilitas yang lebih baik karena memiliki dua lambung.
- 5. Dengan frekuensi gelombang yang agak tinggi tetapi amplitudo relatif kecil sehingga tingkat kenyamanan lebih tinggi.
- 6. Dengan tahanan yang kecil maka biaya operasional menjadi kecil.
- 7. Image yang terkesan adalah keamanan yang terjamin dari faktor kapal terbalik sehingga penumpang merasa lebih aman. Sedangkan kekurangannya adalah :

- 1. Teori dan standarisasi baik ukuran utama maupun perhitungan struktur masih minim karena masih tergolong teknologi baru.
- 2. Teknik pembuatan yang agak lebih rumit sehingga membutuhkan ketrampilan yang khusus.

### **2.2.** *Bulbous Bow*

*Bulbous bow* adalah suatu bentuk haluan yang berbentuk bulat telur yang ditempatkan pada linggi haluan bagian depan. Penggunaan *bulbous bow* ini akan mempengaruhi aliran air di sekitar lambung kapal. Penjelasan tentang efek aliran air yang tejadi di sekitar kapal adalah air dipaksakan mengalir di atas *bulbous bow* sehingga dapat memecah gelombang air yang menahan di depannya<sup>[1]</sup>.

Tipe – tipe bentuk *bulbous bow* :

1. Titik Air Terbalik

Bentuk ini sangat cocok untuk kapal-kapal yang menghadapi gelombang laut bebas. Bentuk ini sering dikombinasikan pada kapal-kapal bergading "V" yang digunakan pada kapal yang berkecepatan tinggi.

2. Titik Air Tergantung

Bentuk ini sesuai dengan kapal-kapal yang berlayar pada daerah yang kurang menghadapi hempasan gelombang besar.

3. Bentuk *Ellips*

Bentuk *bulbous bow* yang ketiga ini lebih banyak digunakan pada kapal-kapal yang bentuk gadingnya "U" atau kapal-kapal yang berukuran gemuk.

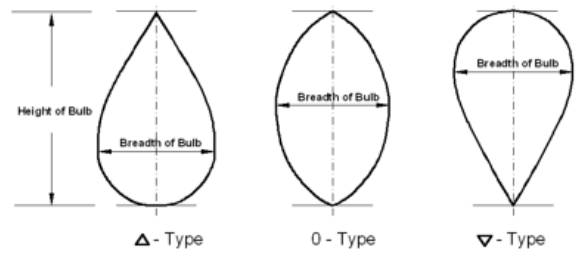

Gambar 2.2 Tiga Bentuk Bulbous Bow

Untuk menentukan ukuran dimensi variasi dari *Bulbous Bows* ini didasarkan dari parameter *Linear Form Coefficients*, diambil dari buku *Ship Design In Msc In Marine Engineering And Naval Architecture*, yang menyatakan bahwa *linear form coefficients* sebagai berikut :

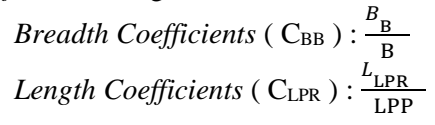

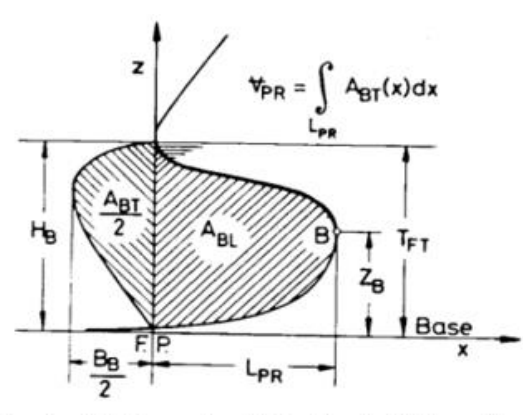

*Height Coefficients* ( $C_{ZB}$ ) :  $\frac{Z_B}{T}$  $T_{\rm FP}$ 

LPR : panjang *bulbos bow* dari *fore peak.*

- BB : lebar *bulbous bow* pada garis *fore peak.*
- *ZB* : tinggi *bulbous bow* dari *base line.*

Sedangkan nilai dari *linear form coefficients* adalah sebagai berikut :

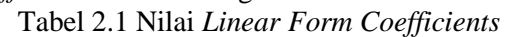

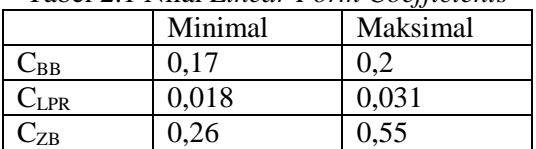

### **2.3** *Centerbulb*

*Centerbulb* merupakan salah satu *outfit* kapal c*atamaran* yang diinstal terintegerasi pada bagian bawah lambung kapal tepatnya pada bagian antara *demi-hull* lambung kapal c*atamaran*. *Centerbulb* berguna dalam hal dinamika bertujuan untuk mengurangi hambatan gelombang yang terjadi di *demi-hull* kapal *catamaran*.

Persamaan untuk menentukan geometri *Centerbulb* dapat dimodelkan dengan prinsip diagram *Cartesius* dengan persamaan sebagai

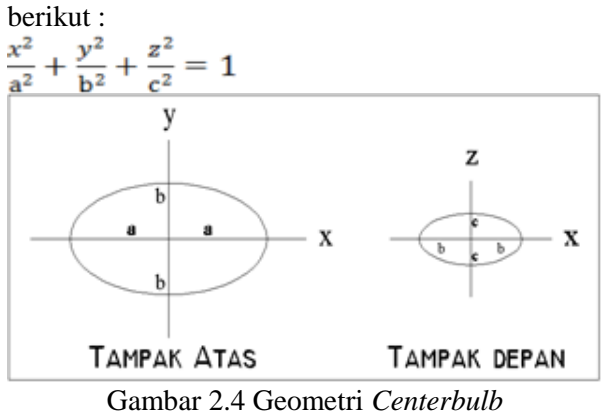

### **2.4 Hambatan Kapal**

Kapal yang bergerak di media air dengan kecepatan tertentu, akan mengalami gaya hambat (tahanan atau *resistance*) yang berlawanan dengan arah gerak kapal tersebut dinamakan hambatan. Besarnya hambatan kapal sangat dipengaruhi oleh kecepatan gerak kapal (Vs), berat air yang dipindahkan oleh badan kapal yang tercelup dalam air (*displacement*), dan bentuk badan kapal (*hull form*).

Berdasarkan pada proses fisiknya bahwa hambatan pada kapal yang bergerak di permukaan air terdiri dari dua komponen utama yaitu tegangan normal (*nomal stress*) dan tegangan geser *(tangential stress*). Tegangan normal berkaitan dengan hambatan gelombang (*wave making*) dan tegangan viskos. Sedangkan tegangan geser disebabkan oleh adanya viskositas

Gambar 2.3 Parameter Linier Desain Bulbous Bow **Jurnal Teknik Perkapalan - Vol. 5, No. 1 Januari 2017** 50

fluida. Kemudian Hambatan disederhanakan lagi dengan komponen hambatan dalam dua kelompok utama yaitu hambatan gelombang (*wave making resistance*) dan hambatan viskos (*viscous resistance*).

### **2.5** *Computational Fluid Dynamic* **(CFD)**

*Computational Fluid Dynamics* (CFD) merupakan salah satu cabang dari mekanika fluida yang menggunakan metode numerik dan algoritma untuk menyelesaikan dan menganalisa permasalahan yang berhubungan dengan aliran fluida. Tujuan dari CFD adalah untuk memprediksi secara akurat tentang aliran fluida, perpindahan panas, dan reaksi kimia dalam sistem yang kompleks, yang melibatkan satu atau semua fenomena di atas.

*Computational Fluid Dynamics* terdiri dari tiga elemen utama yaitu :

- *Pre Processor*
- *Solver Manager*
- *Post Processor*

Sebuah pemahaman yang baik diperlukan dalam menyelesaikan algoritma penyelesaian numerik. Terdapat tiga konsep matematika yang berguna dalam menentukan berhasil atau tidaknya algoritma :

- Konvergensi, merupakan properti metode numerik untuk menghasilkan solusi yang mendekati solusi eksakta sebagai grid spacing, ukuran kontrol volume atau ukuran elemen dikurangi mendekati nol.
- Konsisten, merupakan suatu skema numerik yang menghasilkan sistem yang dapat diperlihatkan ekuivalen dengan persamaan pengendali sebagai grid spasi mendekati nol.
- Stabilitas, yaitu penggunaan faktor kesalahan sebagai indikasi metode numerik. Jika sebuah teknik tidak stabil dalam setiap kesalahan pembulatan bahkan dalam data awal dapat menyebabkan osilasi atau divergensi.

# **3. METODOLOGI PENELITIAN**

# **3.1. Materi Penelitian**

1. Data Primer

Data primer diperoleh dari hasil survei lapangan penelitian sebelumnya [6], pada salah satu kapal *Catamaran* nelayan Tradisional di Cilacap. Berikut data utama ukuran kapal :

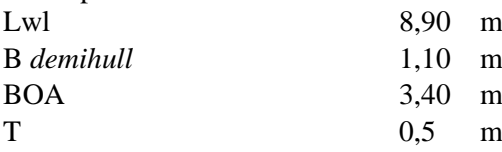

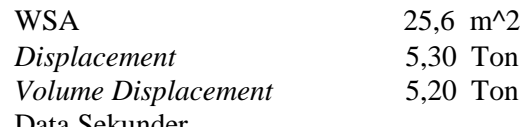

2. Data Sekunder

Data sekunder diperoleh dari literatur (jurnal dan data yang didapat pada penelitian sebelumnya). Maka diperoleh spesifikasi *Centerbulb* (Danisman, 2014) :

- $a$  (m) : 0.50  $x_1$  (m) : 8.10 m b (m) :  $0.26$   $x_2$  (m) :  $4.50$  m  $c (m)$  : 0,12 z (m) : 0,5 m Sedangkan data ukuran utama *bulbous bow* adalah :
- a. Panjang : 0,153 m d. Tinggi C : 0,275 m
- b. Tinggi A : 0,13 m e. Lebar : 0,187 m

c. Tinggi B : 0,2025 m

# **3.2. Metodologi**

Pada saat perhitungan pada *software* CFD model kapal diskala pada ukuran tertentu agar memudahkan pekerjaan. Skala model yang digunakan pada proses simulasi *CFD* adalah 1:10. Adapun perbandingan ukuran utama skala penuh dan model terdapat pada tabel 3.2. Gambar kapal *catamaran* terdapat pada Gambar 3.1 berikut :

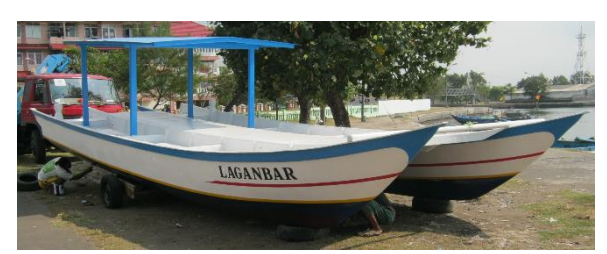

Gambar 3.1 Kapal *Catamaran* M.V. Laganbar

Skala *principal dimension* tidak berlaku untuk semua besaran. Untuk mengitung besaran yang lain maka kita menggunakan rumus perbandingan factor skala berdasarkan hukum *Froude* yaitu *Geometric, Kinematic* dan *Dynamic*. Berikut factor skala masing-masing besaran :

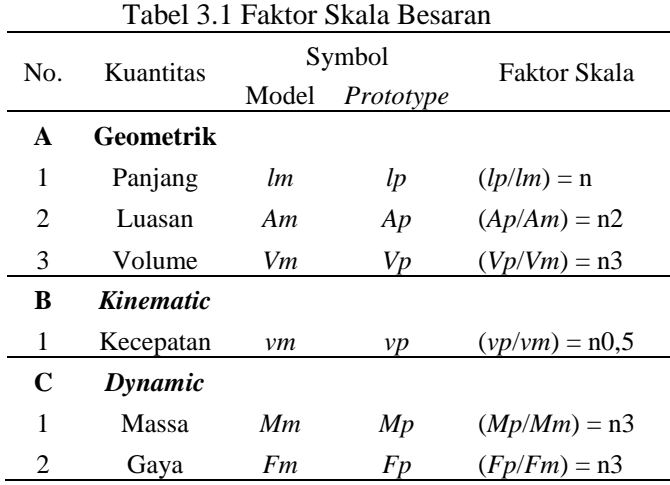

Tabel 3.2 Perbandingan ukuran utama kapal *Catamaran* S/L 0,2

| $\alpha$ unungi un $\beta$ $\beta$ $\beta$ |                                             |                                             |  |  |
|--------------------------------------------|---------------------------------------------|---------------------------------------------|--|--|
| <b>Dimensi</b>                             | <b>Skala Penuh</b>                          | <b>Model Kapal</b>                          |  |  |
| Lwl                                        | 8,90 m                                      | 0.89 <sub>m</sub>                           |  |  |
| <b>B</b> demihull                          | $1,10 \text{ m}$                            | $0,110 \; \mathrm{m}$                       |  |  |
| <b>BOA</b>                                 | $3,40 \text{ m}$                            | $0,34 \; \rm{m}$                            |  |  |
| т                                          | $0.5$ m                                     | $0.05 \;{\rm m}$                            |  |  |
| <b>WSA</b>                                 | $25,60$ m <sup><math>\lambda</math></sup> 2 | $0,256$ m <sup><math>\lambda</math></sup> 2 |  |  |
| Volume                                     | 5,20 $m^3$                                  | $0,0052$ m <sup><math>\land</math></sup> 3  |  |  |
| Displasmen                                 | 5,30 Ton                                    | 0,0053 Ton                                  |  |  |

Perhitungan empiris yang digunakan didasarkan pada formula yang terkandung pada formula Jamaludin[5] yang merupakan modifikasi dari formula Molland[3]. Metode ini digunakan untuk menghitung hambatan *Viscous* dari *catamaran* dan interferensi gelombang. Formula yang digunakan untuk menghitung komponen hambatan. Komponen hambatan kapal *catamaran*  nyatakan dengan persamaan (5) :

 $C_{TCAT} = (1 + \beta k)C_F + \tau C_W$  (5) Formula empiris untuk menghitung (1+*k*) dan (1+*βk*) ditunjukan pada persamaan (5) dan (6). Formula empiris untuk menghitung (τ) ditunjukkan pada persamaan (7) - (12) yang merupakan persamaan yang diberikan oleh formula Jamaludin [5] :

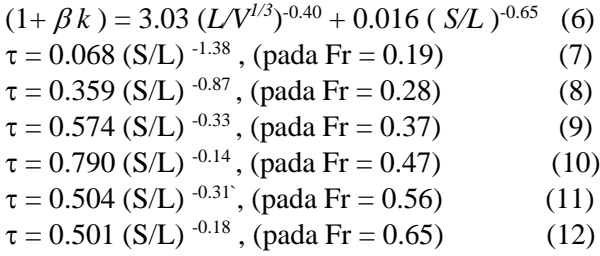

# **3.3. Parameter Penelitian**

Penelitian ini difokuskan pada efek yang ditimbulkan oleh penambahan *Centerbulb* dan *bulbous bow* dengan parameter *linear* terhadap hambatan total kapal. Penelitian ini disimulasikan untuk memperoleh nilai hambatan total yang optimum atau terkecil.

Parameter yang dipakai adalah sebagai berikut :

- ➢ Parameter Tetap :
- a. Dimensi properties dari lambung kapal antara lain :

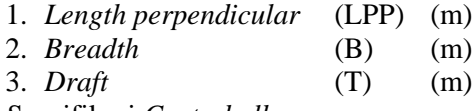

- b. Spesifikasi *Centerbulb*
- ➢ Parameter Peubah :
- a. Kecepatan kapal dengan *Frued Number* (Fn)  $: 0.28 : 0.47 : 0.65.$
- *b.* Posisi *Centerbulb* terhadap memanjang kapal (haluan dan tengah).

*c.* Tipe Haluan Kapal atau *Bulbous Bow.*

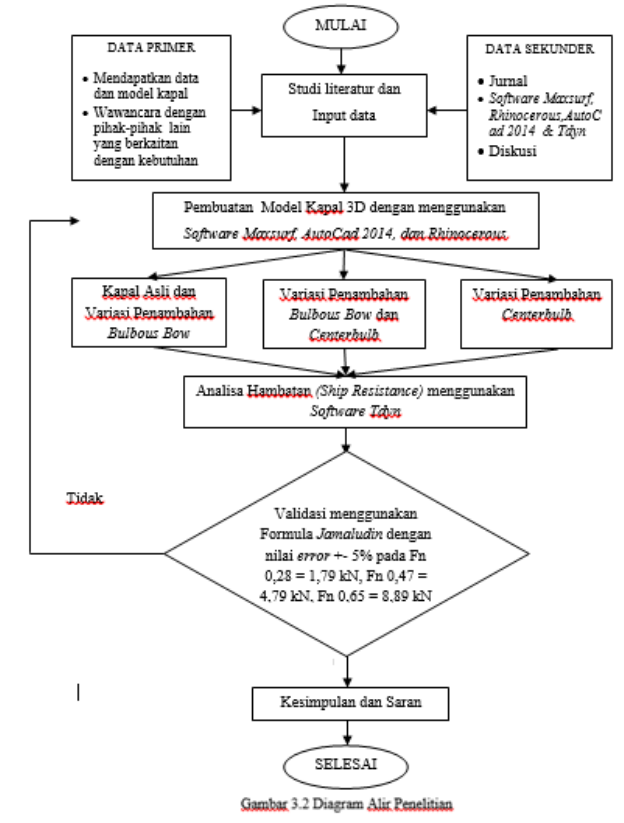

# **4. HASIL DAN PEMBAHASAN**

# **4.1. Pengolahan Data**

### **4.1.1. Desain Model Badan Kapal**

Dari data pada metodologi dibuat pemodelan badan kapal dengan bantuan *software Rhinocerous v 5.0* :

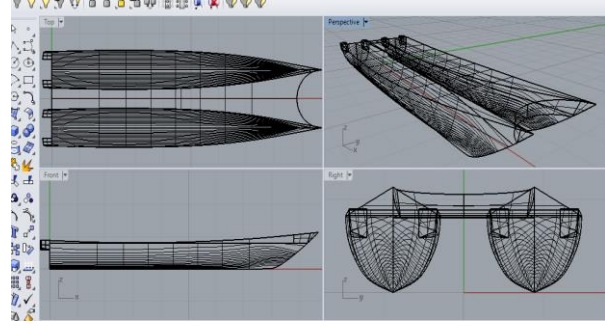

Gambar 4.1 Pemodelan Kapal Original dengan *Rhinoceros v 5.0*

Hasil pemodelan terlebih dahulu di skala 1 : 10 lalu di *eksport* kedalam bentuk *file .iges* kemudian dibuka di *software* CFD *Tdyn 13.7.6.0.*

# **4.1.2. Desain Model** *Centerbulb*

Setelah mendapatkan ukuran utama C*enterbulb*, kita dapat membuat modelnya menggunakan *software Rhinoceros v 5.0* untuk mendapatkan gambar 3D.

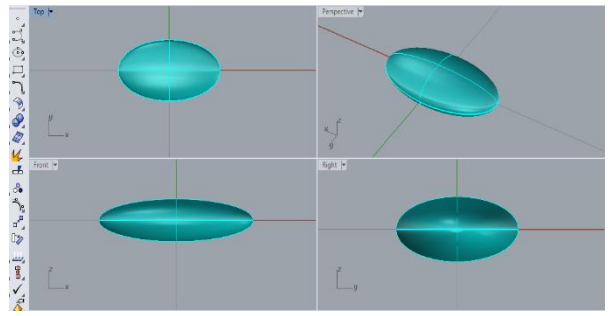

Gambar 4.2 Pembuatan *Centerbulb Software Rhinoceros v 5.0*

Setelah itu *Centerbulb* yang telah jadi bisa diintegrasikan dengan kapal yang telah dibuat di *software Rhinocheros v 5.0*

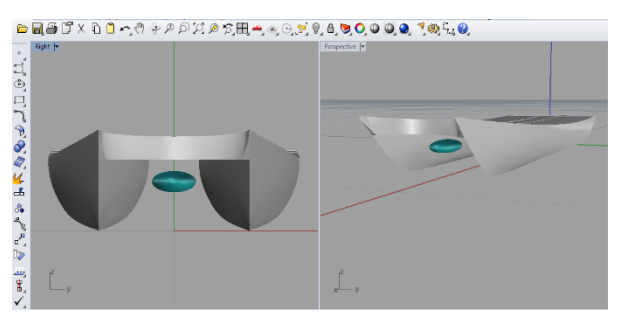

Gambar 4.3 Integrasi Desain Kapal dan *Centerbulb*

### **4.1.3. Variasi Bentuk** *Bulbous Bow*

Variasi yang digunakan dalam penelitian ini adalah perbedaan jenis *bulbous bow*. Untuk bentuk *bulbous bow* yang digunakan adalah tipe (*Delta type*), tipe 0 (*Ellips Type*) dan tipe V (*Nabla Type*). Berikut pemodelan dengan menggunakan *software Rhinocheros v 5.0* :

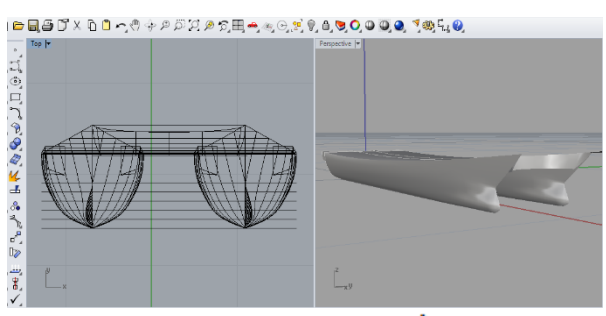

Gambar 4.4 Model *Bulbous Bow* ∆ (*Delta Type*)

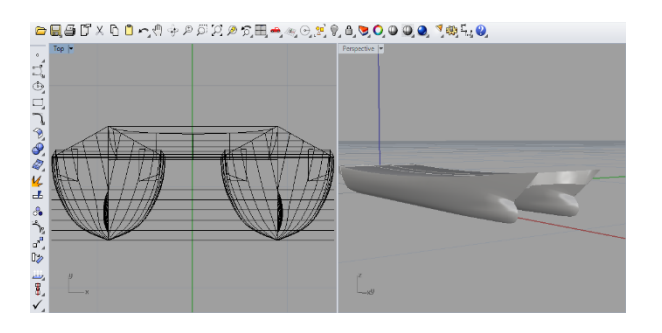

Gambar 4.5 Model *Bulbous Bow* 0 *(Ellips Type)*

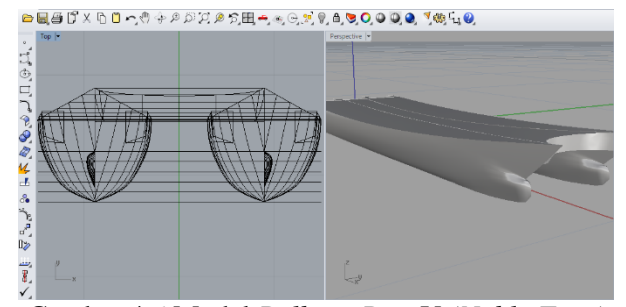

Gambar 4.6 Model *Bulbous Bow* V *(Nabla Type)*

### **4.1.4. Variasi Letak** *Centerbulb*

Variasi letak *Centerbulb* yang diujikan ada 2 jenis secara memanjang pada sumbu x dan 1 jenis secara vertikal pada sumbu z. Sumbu y sendiri tidak berubah karena letak *Centerbulb* pada letak melintang berada pada titik o sumbu yaitu di *centerline* kapal, sehingga aliran yang masuk melewati kapal simetri. Variasi secara memanjang menggunakan perbandingan x/L yaitu antara lain  $x/Lw1 = 0.5$ , dan  $x/Lw1 = 0.1$ . Sementara itu untuk letak vertikal kapal berada pada posisi sarat kapal 0,5 m.

Karena pada penelitian ini membahas tentang penggabungan *centerbulb* dan *bulbous bow*, maka variasi bentuk badan kapal seluruhnya menjadi 12 dengan rincian sebagai berikut :

| No.            | Model          | Posisi     | Tipe Bulbous | Keterangan     |  |
|----------------|----------------|------------|--------------|----------------|--|
|                |                | Centerbulb | Bow          |                |  |
| 1              | 1              |            |              | Model Original |  |
| $\overline{2}$ | $\overline{c}$ | Depan      |              |                |  |
| 3              | 3              | Tengah     |              |                |  |
| 4              | 4              |            | Delta        |                |  |
| 5              | 5              |            | <b>Elips</b> |                |  |
| 6              | 6              |            | Nabla        |                |  |
| 7              | 7              | Depan      | Delta        |                |  |
| 8              | 8              | Tengah     | Delta        |                |  |
| 9              | 9              | Depan      | <b>Elips</b> |                |  |
| 10             | 10             | Tengah     | <b>Elips</b> |                |  |
| 11             | 11             | Depan      | Nabla        |                |  |
| 12             | 12             | Tengah     | Nabla        |                |  |

Tabel 4.1 Variasi Bentuk Badan Kapal

### **4.2. Simulasi** *Computational Fluid Dynamic*

*Software* CFD yang digunakan adalah *Tdyn* versi 13.7.6.0. Proses simulasi numerik pada *Computational Fluid Dynamic* dimulai dari pembuatan model badan kapal dalam bentuk *file .Iges* yang berasal dari file *export* program *Rhinoceros v 5.0*. Kemudian tahap selanjutnya adalah pembuatan *boundary layer* dengan ukuran pada sumbu x pada bagian belakang kapal berukuran 3xL dan di depan kapal berukuran 2xL. Untuk sumbu y berukuran 2xL pada *Starboard* dan *Portside.* Sedang sumbu z berukuran 10 x sarat kapal.

Pada dasarnya sama dengan jenis *software* lain yang berbasis *Computational Fluid Dynamic*. Tahap analisisnya secara umum dibagi menjadi 3 yaitu :

- *a. Pre-processor*
- *b. Solver Manager*
- *c. Post-processor*

#### **4.2.1. Tahap** *Pre-processor*

Tahap Preprossesor pada *software Tdyn 13.7.6.0* ini dibagi menjadi 4 tahap yaitu *Materials and Properties, Initial Condition Data, Modules data dan Meshing data.*

1. *Materials* and *Properties*

Pada tahap ini kita harus mengisi criteria fluida yang akan dianalisis. Sebelum mengatur criteria fluida, sebelumnya kita harus membuat volume di sekitar *boundary layer* sebagai fluida. Kemudian atur fluida berdasar batasan masalah yaitu kondisi air tenang, *steady state,* dan dekompresi, maka kita mengisi massa jenis air 1025 kg/m<sup>3</sup> dan kekentalan jenis 0,001025 kg/m.s.

*2. Initial Condition Data*

 Pada tahap ini kita harus mengatur domain daerah *boundary layer*. Tahap-tahapnya antara lain :

- ➢ pengaturan *freesurface* diatur berada pada daerah permukaan air. Kemudian atur *time integration* dengan *Adam Basforth 2* dan atur panjang kapal.
- ➢ pengaturan *wall, inlet* dan *bottom surface* pada menu *fluid flow* dan sub menu *velocity field.*
- $\triangleright$  pengaturan outlet pada submenu pada menu *fluid flow* dan sub menu *pressure field.*
- ➢ pengaturan badan kapal pada menu *fluid flow* dan sub menu *wall/bodies.*
- $\triangleright$  pengaturan kecepatan kapal pada menu *initial and condition data* dan submenu *initial and field data.* Input besarnya kecepatan pada sumbu x.

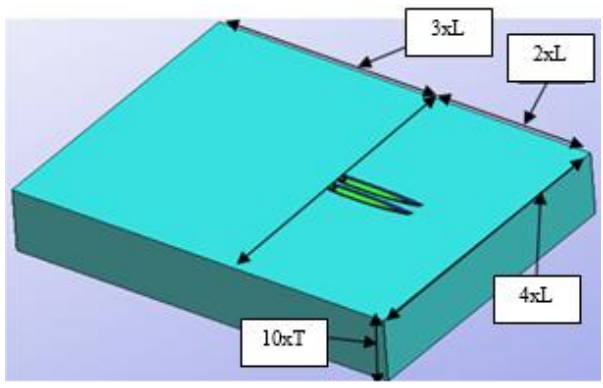

Gambar 4.7 *Boundary Layer* dan Model Kapal

*3. Modules Data*

Pada tahap ini kita akan mengatur jenis aliran fluida dengan menangatur pada menu *fluid flow* dan submenu *turbulence*, atur model *turbulence K\_Omega\_SST.*

*4. Meshing Data*

Setelah pengaturan *boundary layer* dan fluida selesai kemudian dilanjutkan dengan *meshing* komponen. Tahapnya yaitu, pilih menu *mesh* pada menu bar, pilih unstructured pilih surface seluruh komponen layer. Kemudian akan muncul ukuran mesh yang ingin kita gunakan. Ukuran yang digunkan yaitu 0,01 untuk daerah kapal, 0,05 untuk *freesurface*, 0,1 untuk seluruh komponen sisa kecuali *Centerbulb* 0,005.

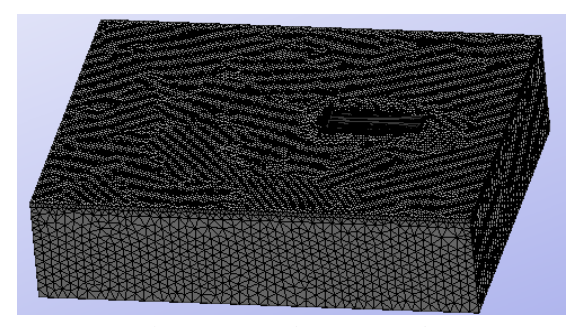

Gambar 4.8 *Meshing Boundary*

### **4.2.2. Solver Manager**

Tahap *Solver Manager* ini dapat dilakukan setelah tahap *Pre Processor* selesai dilakukan. Dalam tahap ini proses perhitungan (running dilakukan berupa iterasi dari persamaan dasar dinamika fluida pada CFD. Setupnya pada menu *Fluids Dynamic Data > analysis* kemudian diisi iterasi sebanyak 600 dan initial stepsnya 50. Kemudian untuk hasilnya *Fluids Dynamic Data > result* atur output step ke 50 dan result file pada *Binary 1.*

## **4.2.3.** *Post Processor*

Setelah proses *running* atau simulasi selasai maka hasilnya dapat kita lihat di *window traditional post* pada menu *post proses*. Pada tugas akhir ini hasil yang diinginkan berupa nilai hambatan kapal (*force*). Pada window ini juga bisa melihat model dan visualisasi aliran berupa 2 dimensi ataupun 3 dimensi, serta dapat menampilkan data *table* maupun *analysis frame* untuk melihat pergerakan fluida.

### **4.3. Validasi Hambatan Kapal Tanpa Variasi**

Analisa hambatan menggunakan skala perbandingan antara model dan *prototype* yaitu 1:10. Perhitungan hambatan kapal *Catamaran* menggunakan Molland. Hambatan dihitung pada saat kecepatan dengan Froude Number (Fn) = 0,28, 0,47, 0,65. Sehingga didapat variasi kecepatannya yaitu (v) = 2,62 m/s, 4,39 m/s, dan 6,07 m/s. Untuk kecepatan model dengan skala 1:10 didapat kecepatan  $(v) = 0.83$  m/s, 1,39 m/s, 1,92 m/s. Untuk menghitung Ct *Catamaran.* Persamaan empiris untuk menghitung hambatan total adalah :

RT =  $\frac{1}{2}$ . WSA.  $v^2$ .  $\rho$ . Ct (1)  $Rt =$  Hambatan Total (N)  $WSA = Watted Surface Area (m<sup>2</sup>)$  $V = Kecepatan (m/s)$ 

 $\rho$  = Massa Jenis Air Laut (1025 kg/m<sup>3</sup>)

 $Ct = Koefesien Hambatan Total$ 

Kemudian perhitungan Hambatan menggunakan persamaan empiris sebelumnya dibandingkan dengan hasil *runningan* dari *Tdyn*. Hasilnya sebagai berikut :

Tabel 4.2. Validasi dengan Rumus Empiris

| Fn   | v<br>(m/s) | RT<br>Empiris<br>(KN) | <b>RT</b><br>Simulasi<br>CFD (KN) | Error<br>(% ) |
|------|------------|-----------------------|-----------------------------------|---------------|
| 0,28 | 2,62       | 1,79                  | 1,78                              | 0,56%         |
| 0,47 | 4,39       | 4,79                  | 4,88                              | 1,79 %        |
| 0,65 | 6,07       | 8,89                  | 8,97                              | 0,84%         |

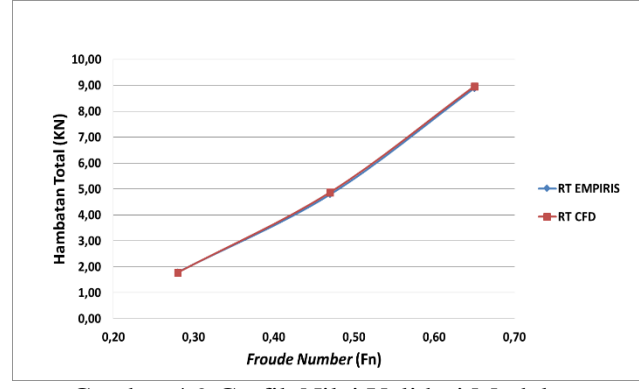

Gambar 4.9 Grafik Nilai Validasi Model

Validasi ini digunakan untuk pengaturan konvergensi ukuran *meshing* yang sesuai. Sehingga ukuran 0,01 untuk daerah kapal, 0,05 untuk *freesurface*, 0,1 untuk seluruh komponen sisa kecuali *Centerbulb* 0,005 bisa digunakan.

### **4.4. Analisa Hambatan Kapal dengan Variasi**

Dalam simulasi numerik pada *Computational Fluid Dynamic Tdyn 13.7.6.0* ini nilai hambatan dapat dilihat setelah melakukan *running data* pada menu "*Force on Boundaries".* Simulasi fluida untuk *Froude Number* (Fn) 0,28, 0,47 dan 0,65. Berikut hasil simulasi analisa hambatan :

Tabel 4.3 Hasil Perhitungan Hambatan

| Model | RT-Fn 0.28<br>(kN) | RT-Fn 0,47<br>(kN) | RT-Fn 0.65<br>(kN) |
|-------|--------------------|--------------------|--------------------|
| 1     | 1,78               | 4,88               | 8,97               |
| 2     | 1,83               | 4,75               | 8,83               |
| 3     | 1,76               | 4,75               | 8,12               |
| 4     | 2,04               | 4,95               | 9,04               |
| 5     | 1,98               | 4,75               | 9,30               |
| 6     | 1,99               | 3,63               | 9,15               |
| 7     | 2,11               | 5,05               | 6,82               |
| 8     | 2,10               | 4,90               | 8,47               |
| 9     | 2,07               | 4,81               | 9,58               |
| 10    | 2,05               | 4,61               | 8,51               |
| 11    | 2,07               | 3,45               | 9,49               |
| 12    | 2,07               | 3,66               | 8,41               |

Dari Tabel 4.3 diperoleh nilai hambatan total dari seluruh konvigurasi model. Konvigurasi model yang memperkecil hambatan untuk *Froude Number* (Fn) 0,28 yaitu model 3, Fn 0,47 yaitu model 2, 3, 5, 6, 9, 10, 11, 12 dan Fn 0,65 yaitu model 2, 3, 7, 8, 10, 12. Sementara itu model 2, 4, 5, 6, 7, 8, 9, 10, 11 dan 12 pada Fn 0,28, model 4, 7, dan 8 pada Fn 0,47, model 4, 5, 6, 9, dan 11 pada Fn 0,65 masih menambah hambatan model original. Hambatan terkecil terdapat pada model 11 dengan Fn 0,47 yaitu 3,45 kN mengurangi hambatan sebesar 29,33 %.

Dengan demikian penambahan *centerbulb*  dan *bulbous bow* pada konvigurasi model 11, Fn 0,47 mengurangi hambatan awal pada *Froude Number* (Fn) yang sama dengan hambatan sebesar 3,45 kN. Berikut perbandingan hasil simulasi antara model original dan model 11 konvigurasi Fn 0,47 :

Tabel 4.4 Perbandingan Hambatan Awal dengan Penambahan *Centerbulb* dan *Bulbous Bow*

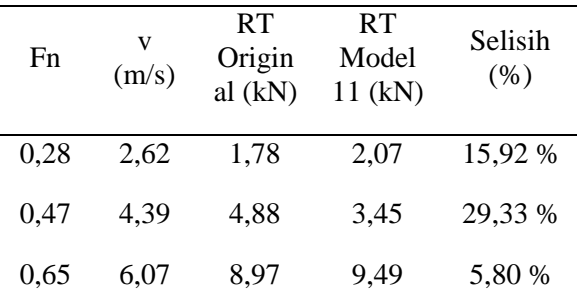

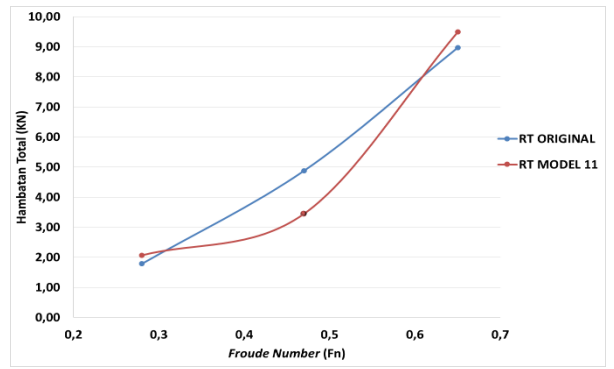

Gambar 4.10 Grafik Perbandingan Hambatan Model Original dan Model 11

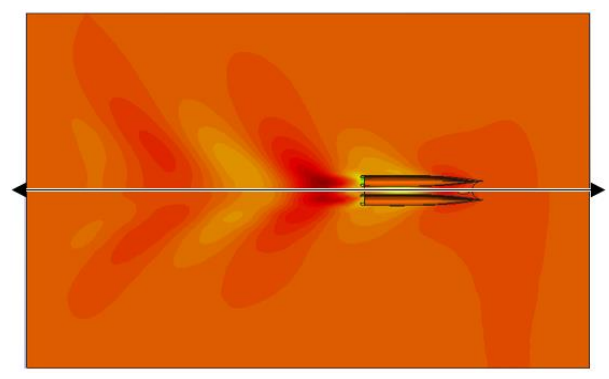

Gambar 4. 11 Perbandingan *Wave Elevation* Model Original (atas) dan Model 11 (bawah)

# **5. KESIMPULAN**

Berdasarkan simulasi yang telah dilakukan maka dapat disimpulkan sebagai berikut :

- 1. Nilai hambatan yang didapat dari kapal *Catamaran* pada model original adalah 1,78 kN untuk Fn = 0,28, 4,88 kN untuk Fn = 0,47 dan 8,97 kN untuk Fn = 0,65. Dan nilai hambatan terkecil terletak pada konfigurasi model no.11, yaitu model dengan letak *centerbulb* di depan dan *bulbous bow* tipe V (Nabla) pada Fn 0,47 yaitu 3,45 kN mengurangi hambatan sebesar 29,33 %.
- 2. Posisi *centerbulb* yang efektif memperkecil hambatan adalah posisi dengan koordinat *Centerbulb* x,y,z (8,1 m, 0 m, 0,5 m) atau terletak pada depan kapal.

# **5.1. Saran**

- 1. Pembuatan koordinat *block* bisa lebih besar karena semakin besar *block* semakin besar juga jumlah elemen *meshing* yang dibuat. Dengan demikian hasil simulasi yang dihasilkan lebih akurat, akan tetapi bila semakin besar *meshing* akan berbanding lurus juga dengan semakin lama proses simulasi.
- 2. Untuk lebih memperkaya penelitian ini, alangkah baiknya bentuk *centerbulb* menjadi bahan analisa.

# **DAFTAR PUSTAKA**

- [1] Adi, Prasetyo dan Amiadji. 2013. *Analisa Penerapan Bulbous Bow pada Kapal Katamaran untuk Meningkatkan Efisisensi Pemakaian Bahan Bakar.* Jurnal Teknik POMITS Vol. 3 No.1 Fakultas Teknologi Ilmu Kelautan – Institut Teknologi Sepuluh Nopember.
- [2] Adib, Grafian. 2015. *Analisa Penambahan Centerbulb terhadap Hambatan Total Kapal Catamaran menggunakan Software Berbasis CFD.* Skripsi Sarjana FT UNDIP Semarang : tidak diterbitkan.
- [3] A. F. Molland, J. F. Wellicome, and P. R. Couser, *"Resistance experiments on a systematic series of high speed displacement catamaran forms: variation of lengthdisplacement ratio and breadth-draught ratio,"* no. 127, 1994.
- [4] D. B. Danışman, *"Reduction of demi-hull wave interference resistance in fast displacement catamarans utilizing an optimized centerbulb concept," Ocean Eng.*, vol. 91, pp. 227–234, 2014.
- [5] D. B. Danisman, O Goren, M Insel, and M Altar. 2001. *An Optimation Study for the Bow Form of High Speed Displacement Catamarans*. *Marine Technology* 3 (2): 116– 21.
- [6] Jamaluddin, A., et al., *"Experimental and Numerical Study of the Resistance Component Interactions of Catamarans,*" *Proc. Inst. Mech. Eng. Part M J. Eng. Marit. Environ.*, vol. 227(1), pp. 51–60, 2012.
- [7] Kracht, Alfred M. 1978**.** *Design of Bulbous Bows.* SNAME Transactions vol 86 : 197- 217.
- [8] Samuel. Iqbal. M and I.K.A.P Utama, *"An Investigation Into The Resistance Components OF Converting A Traditional Monohull Fishing Vessel Into Catamaran Form," Int. J. Technol.*, 2015.